# procoil

# March 24, 2012

<span id="page-0-3"></span><span id="page-0-1"></span><span id="page-0-0"></span>CCModel-class *Class "CCModel"*

#### <span id="page-0-2"></span>Description

S4 class representing a coiled coil prediction model

# Objects from the Class

In principle, objects of this class can be created by calls of the form new("CCModel"), although it is probably never necessary to create such an object from scratch. The default model is stored in the object PrOCoilModel. An alternative model, PrOCoilModelBA, that is optimized for balanced accuracy is available too (see below). For future safety, other models can be loaded from files using the function [readCCModel](#page-10-0).

# Discriminant function of model

Given a new coiled coil sequence  $x$  and a model, the discriminant function of the model is given as

$$
f(x) = b + \sum_{p \in P} N(p, x) \cdot w(p),
$$

where b is a constant,  $N(p, x)$  denotes the number of occurrences of pattern p in sequence x, and  $w(p)$  is the weight assigned to pattern p. P is the set of all patterns contained in the model. In the models used in the procoil package, the weights are computed from a support vector machine. Models can include kernel normalization or not. The formula above refers to the variant without kernel normalization. If kernel normalization is employed, the weights are computed in a different way and the discriminant function changes to

$$
f(x) = b + \frac{\sum_{p \in P} N(p, x) \cdot w(p)}{R(x)},
$$

where  $R(x)$  is a normalization value depending on the sample x. It is defined as follows:

$$
R(x) = \sqrt{\sum_{p \in P} N(p, x)^2}
$$

<span id="page-1-0"></span>The procoil package does not consider arbitrary patterns, but only very specific ones: pairs of amino acids at fixed register positions with no more than a maximum number  $m$  of residues in between. Internally, these patterns are represented as strings with an amino acid letter on the first position, then a certain number of wildcards (between 0 and  $m$  as noted above), then the second amino acid letter, and finally a letter 'a'-'g' denoting the heptad register position of the first amino acid, e.g. "N..La". This pattern matches a coiled coil sequence if the sequence has an 'N' (Asparagine) at an 'a' position and a 'L' (Leucine) at the next 'd' position. For instance, the GCN4 wildtype has one occurrence of this pattern:

```
MKQLEDKVEELLSKNYHLENEVARLKKLV
abcdefgabcdefgabcdefgabcdefga
              N..L
              a d
```
## Slots

- b: Object of class "numeric" the value  $b$  as described above
- m: Object of class "integer" the value m as described above
- scaling: Object of class "logical" indicating whether the model should employ kernel normalization
- weights: Object of class "list" storing all pattern weights; the patterns are stored in the format described above

#### Methods

```
predict signature(object = "CCModel"): see predict
weights signature(object = "CCModel"): see weights
show-methods
```
## Default model PrOCoilModel

The procoil package provides a default coiled coil prediction model, PrOCoilModel.

The model was created with libSVM [Chang and Lin, 2001] using the coiled coil kernel with  $m = 7, C = 8$ , and kernel normalization on the BLAST-augmented data set. It is optimized for standard (unbalanced) accuracy, i.e. it tries to minimize the probability of misclassifications. Since dimers are more frequent in the data set, it slightly favors dimers for unknown sequences.

#### Alternative model PrOCoilModelBA

As mentioned above, the default model PrOCoilModel slightly favors dimers. This may be undesirable for some applications. For such cases, an alternative model  $PrOCoi1ModelBA$  is available that is optimized for balanced accuracy, i.e. it tries not to favor the larger class - dimers -, but may therefore prefer trimers in borderline cases. The overall misclassification probability is slightly higher for this model than for the default model PrOCoilModel.

The model PrOCoilModelBA was created with PSVM [Hochreiter and Obermayer, 2006] using the coiled coil kernel with  $m = 8$ ,  $C = 2$ ,  $\varepsilon = 1.3$ , class balancing, and kernel normalization on the BLAST-augmented data set.

# Author(s)

Ulrich Bodenhofer <bodenhofer@bioinf.jku.at>

#### <span id="page-2-0"></span>CCModel-class 3

#### References

<http://www.bioinf.jku.at/software/procoil/>

Mahrenholz, C.C., Abfalter, I.G., Bodenhofer, U., Volkmer, R., and Hochreiter, S. (2011) Complex networks govern coiled coil oligomerization - predicting and profiling by means of a machine learning approach. Mol. Cell. Proteomics. DOI: 10.1074/mcp.M110.004994

Chang, C.-C., and Lin, C.-J. (2001) LIBSVM: a library for support vector machines. Software available at <http://www.csie.ntu.edu.tw/~cjlin/libsvm>

Hochreiter, S., and Obermayer, K. (2006) Support vector machines for dyadic data. Neural Computation 18:1472-1510. DOI: 10.1162/neco.2006.18.6.1472

## See Also

[predict-methods](#page-6-1), [show-methods](#page-11-0), [weights-methods](#page-13-1)

# Examples

```
showClass("CCModel")
```

```
## show summary of default model (optimized for accuracy)
PrOCoilModel
```

```
## show weight of pattern "N..La"
weights(PrOCoilModel)[["N..La"]]
```

```
## show the 10 patterns that are most indicative for trimers
## (as the weights are sorted in descending order in PrOCoilModel)
weights(PrOCoilModel)[1:10]
```

```
## show the 10 patterns that are most indicative for dimers
## (as the weights are sorted in descending order in PrOCoilModel)
nW <- length(weights(PrOCoilModel))
weights(PrOCoilModel)[nW:(nW - 9)]
```

```
## predict oligomerization of GCN4 wildtype
GCN4wt<-predict(PrOCoilModel,
                "MKQLEDKVEELLSKNYHLENEVARLKKLV",
                "abcdefgabcdefgabcdefgabcdefga")
```
## show summary of alternative model (optimized for balanced accuracy) PrOCoilModelBA

```
## show weight of pattern "N..La"
weights(PrOCoilModelBA)[["N..La"]]
```

```
## show the 10 patterns that are most indicative for trimers
## (as the weights are sorted in descending order in PrOCoilModelBA)
weights(PrOCoilModelBA)[1:10]
```

```
## show the 10 patterns that are most indicative for dimers
## (as the weights are sorted in descending order in PrOCoilModelBA)
nW <- length(weights(PrOCoilModelBA))
weights(PrOCoilModelBA)[nW:(nW - 9)]
```
<span id="page-3-1"></span><span id="page-3-0"></span>CCProfile-class *Class "CCProfile"*

#### Description

S4 class for representing coiled coil prediction results

## Objects from the Class

In principle, objects of this class can be created by calls of the form new("CCProfile"), although there is no need in doing so. Most importantly, the [predict](#page-6-0) function of [procoil](#page-8-0) stores its results in objects of this type.

## **Slots**

- seq: Object of class "character" containing the amino acid sequence for which the prediction has been made
- reg: Object of class "character" containing the heptad register corresponding to the amino acid sequence for which the prediction has been made
- profile: Array of numerical values representing the prediction profile for the sequence under consideration. This array has the same length as the sequence.
- b: Object of class "numeric"; value b used in the discriminant function (see [CCModel](#page-0-0) for details
- disc: Object of class "numeric" containing the discriminant function value (see [CCModel](#page-0-0) for details
- pred: Object of class "character" containing the final classification. Upon a call to [predict](#page-6-0), it is either "trimer" or "dimer".

#### **Methods**

```
plot signature(x = "CCProfile", y = "missing"): see plot
plot signature(x = "CCProfile", v = "CCProfile"); see plot
profile signature(fitted = "CCProfile"): see profile
show signature(object = "CCProfile"): see show
```
# Prediction profiles

As described in [CCModel](#page-0-0), the discriminant function of the coiled coil classifier is essentially a weighted sum of numbers of occurrences of certain patterns in the sequence under consideration, i.e. every pattern occurring in the sequence contributes a certain weight to the discriminant function. Since every such occurrence is uniquely linked to two specific residues in the sequence, every amino acid in the sequence contributes a unique weight to the discriminant function value which is nothing else but half the sum of weights of matching patterns in which this amino acid is involved. If we denote the contribution of each position i with  $s_i(x)$ , it follows immediately that

$$
f(x) = b + \sum_{i=1}^{L} s_i(x),
$$

where  $L$  is the length of the sequence  $x$ .

#### <span id="page-4-1"></span>plot-methods 5

#### Author(s)

Ulrich Bodenhofer <bodenhofer@bioinf.jku.at>

## References

<http://www.bioinf.jku.at/software/procoil/>

Mahrenholz, C.C., Abfalter, I.G., Bodenhofer, U., Volkmer, R., and Hochreiter, S. (2011) Complex networks govern coiled coil oligomerization - predicting and profiling by means of a machine learning approach. Mol. Cell. Proteomics. DOI: 10.1074/mcp.M110.004994

## See Also

[CCModel](#page-0-0), [plot](#page-4-0), [plot](#page-4-0), [profile](#page-9-0), [show](#page-11-1),

## Examples

```
showClass("CCProfile")
```

```
## predict oligomerization of GCN4 wildtype
GCN4wt<-predict(PrOCoilModel,
                "MKQLEDKVEELLSKNYHLENEVARLKKLV",
                "abcdefgabcdefgabcdefgabcdefga")
## display summary of result
GCN4wt
## show raw prediction profile
profile(GCN4wt)
## plot profile
plot(GCN4wt)
```
plot-methods *Plotting prediction profiles*

## <span id="page-4-0"></span>Description

Functions for plotting prediction profiles

## Usage

```
## S4 method for signature 'CCProfile,missing'
plot(x, col="red", rng=0,
             standardize=FALSE, shades=NULL,
             legend="", legend.pos="topright", ...)
## S4 method for signature 'CCProfile,CCProfile'
plot(x, y, col=c("red", "blue"), rng=0,
             standardize=FALSE, shades=NULL, legend=NULL,
             legend.pos="topright", ...)
```
# <span id="page-5-0"></span>Arguments

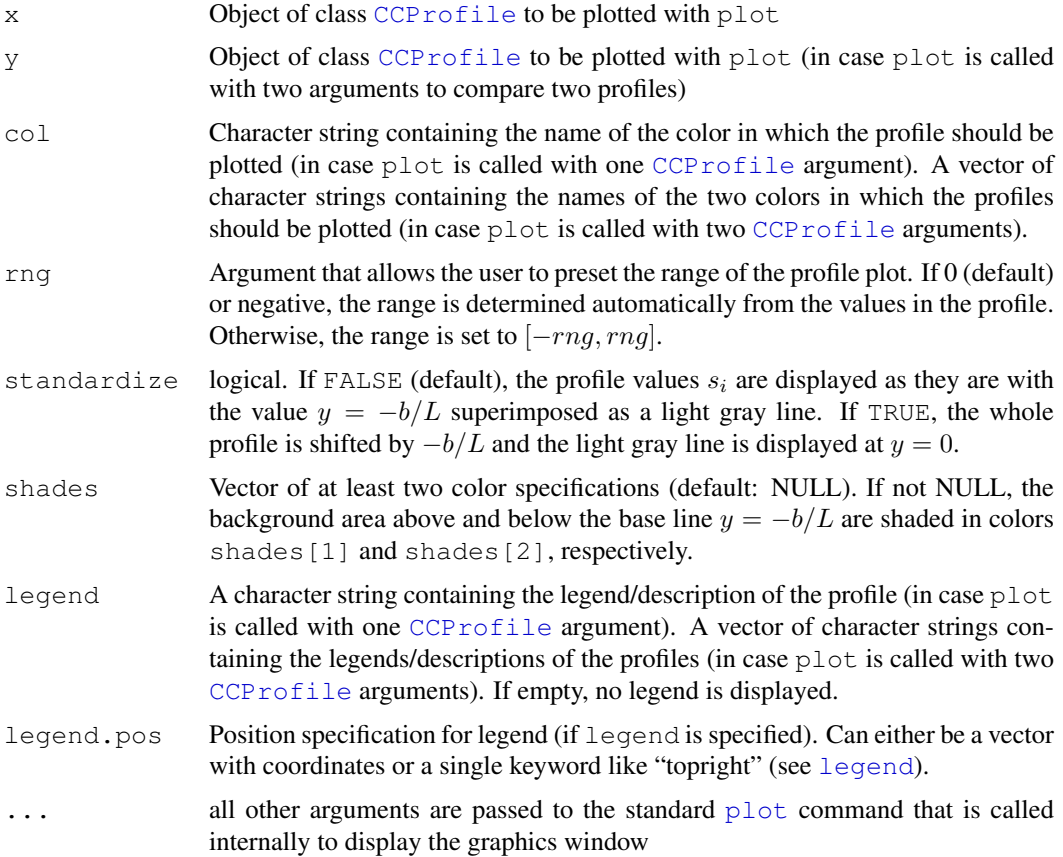

## Details

The plot function displays the profile as a step function over the sequence with the steps connected by vertical lines. The vertical plot range can be determined by the rng argument. The sequence and the heptad register are visualized below and above the profile, respectively. The value  $-b/L$ and the light gray line has the following meaning: It is obvious that we can rewrite

$$
f(x) = b + \sum_{i=1}^{L} s_i(x)
$$

as

$$
f(x) = \sum_{i=1}^{L} (s_i(x) - (-\frac{b}{L}))
$$

so the discriminant function value  $f(x)$  can be understood as the sum of values  $s_i(x) - (-\frac{b}{L})$ , i.e. the area between the constant value  $-b/L$  and the prediction profile. If the area above the light gray line is greater than the area below the light gray line, the sequence is predicted as trimer, otherwise as dimer.

If plot is called with two [CCProfile](#page-3-0) arguments, the two profiles are plotted together to facilitate a comparison of profiles (e.g. wild type sequences versus mutants).

#### <span id="page-6-2"></span>predict-methods 7

#### Value

Both variants of plot do not return any value.

# Author(s)

Ulrich Bodenhofer <bodenhofer@bioinf.jku.at>

## References

<http://www.bioinf.jku.at/software/procoil/>

Mahrenholz, C.C., Abfalter, I.G., Bodenhofer, U., Volkmer, R., and Hochreiter, S. (2011) Complex networks govern coiled coil oligomerization - predicting and profiling by means of a machine learning approach. Mol. Cell. Proteomics. DOI: 10.1074/mcp.M110.004994

# See Also

[procoil](#page-8-0), [CCModel](#page-0-0), [CCProfile](#page-3-0)

# Examples

```
## predict oligomerization of GCN4 wildtype
GCN4wt<-predict(PrOCoilModel,
                "MKQLEDKVEELLSKNYHLENEVARLKKLV",
                "abcdefgabcdefgabcdefgabcdefga")
## plot profile
plot(GCN4wt)
## predict oligomerization of a GCN4 mutant
GCN4m3<-predict(PrOCoilModel,
                "MKQLEDKVEELLSKIYHNENEVARLKKLV",
                "abcdefgabcdefgabcdefgabcdefga")
## plot two profiles
plot(GCN4wt, GCN4m3, legend=c("GCN4 wild type", "GCN4 mutant"))
```
<span id="page-6-1"></span>predict-methods *Predict oligomerization of coiled coil segment*

# <span id="page-6-0"></span>Description

Function for predicting the oligomerization of a coiled coil segment

## Usage

```
## S4 method for signature 'CCModel'
predict(object, seq, reg)
```
## <span id="page-7-0"></span>Arguments

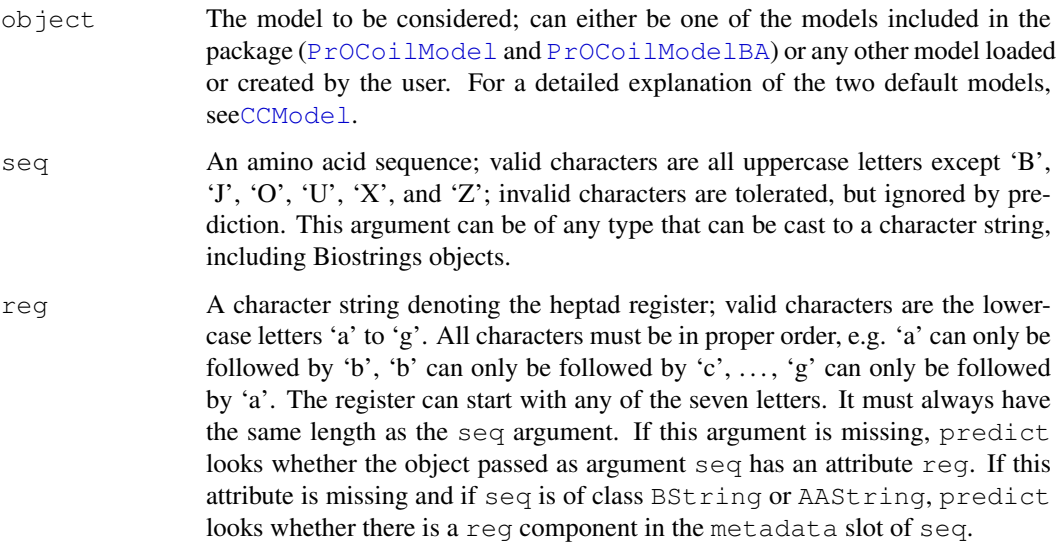

## Details

The function predict is the most important one in the **procoil** package. It is used to apply a coiled coil prediction model to a new coiled coil sequence. It uses the discriminant function described in [CCModel](#page-0-0). By default the final classification is computed on the basis of the discriminant function value. If  $f(x) >= 0, x$  is predicted as trimer, otherwise as dimer.

## Value

If the heptad register (supplied by argument reg or by one of the way described above) does not contain any dashes '-', predict returns a [CCProfile](#page-3-0) object containing the classification result and the prediction profile. If the heptad register contains dashes '-', predict returns a list of [CCProfile](#page-3-0) objects, each corresponding to the prediction profile of one of the coiled coil segments contained in the sequence. The names of the components are of the format "s\_e", where 's' denotes the start position and 'e' denotes the end position of the respective coiled coil sequence in the original sequence. show returns an invisible NULL

## Author(s)

Ulrich Bodenhofer <bodenhofer@bioinf.jku.at>

## References

## <http://www.bioinf.jku.at/software/procoil/>

Mahrenholz, C.C., Abfalter, I.G., Bodenhofer, U., Volkmer, R., and Hochreiter, S. (2011) Complex networks govern coiled coil oligomerization - predicting and profiling by means of a machine learning approach. Mol. Cell. Proteomics. DOI: 10.1074/mcp.M110.004994

## See Also

[procoil](#page-8-0), [CCModel](#page-0-0), [CCProfile](#page-3-0)

## <span id="page-8-1"></span>procoil-package 9

#### Examples

```
## predict oligomerization of GCN4 wildtype
GCN4wt<-predict(PrOCoilModel,
                "MKQLEDKVEELLSKNYHLENEVARLKKLV",
                "abcdefgabcdefgabcdefgabcdefga")
## show and plot results
GCN4wt
plot(GCN4wt)
## predict oligomerization of unknown sequence (Marcoil example)
MarcoilEx<-predict(PrOCoilModel,
                  "MGECDQLLVFMITSRVLVLSTLIIMDSRQVYLENLRQFAENLRQNIENVHSFLENLRADLENLRQKFPGKW
                  "-------------------------------abcdefgabcdefgabcdefgabcdefgabcdefg--------------")
## show and plot results
MarcoilEx
plot(MarcoilEx[[1]])
```
procoil-package *Prediction of Oligomerization of Coiled Coil Proteins*

## <span id="page-8-0"></span>Description

The procoil package allows to predict whether a coiled coil sequence (amino acid sequence plus heptad register) is more likely to form a dimer or more likely to form a trimer. The predict function not only computes the prediction itself, but also a profile which allows to determine the strengths to which the individual residues are indicative for either class. Profiles can also be visualized graphically using a plot function.

## Details

The package defines two S4 classes, [CCModel](#page-0-0) and [CCProfile](#page-3-0). The former's purpose to repre-sent a coiled coil prediction model. The default model [PrOCoilModel](#page-0-2) is pre-loaded when the package is loaded. An alternative model [PrOCoilModelBA](#page-0-2) can be loaded on demand. Other models can be loaded with the function [readCCModel](#page-10-0). The [predict](#page-6-0) function is used to predict the oligomerization of a coiled coil sequence (which consists of an amino acid sequence and a heptad register aligned to it). The result is stored in a [CCProfile](#page-3-0) object. The resulting prediction profile can be visualized with [plot](#page-4-0).

## Author(s)

Ulrich Bodenhofer <bodenhofer@bioinf.jku.at>

## References

## <http://www.bioinf.jku.at/software/procoil/>

Mahrenholz, C.C., Abfalter, I.G., Bodenhofer, U., Volkmer, R., and Hochreiter, S. (2011) Complex networks govern coiled coil oligomerization - predicting and profiling by means of a machine learning approach. Mol. Cell. Proteomics. DOI: 10.1074/mcp.M110.004994

## Examples

```
## display summary of default model
PrOCoilModel
## predict oligomerization of GCN4 wildtype
GCN4wt<-predict(PrOCoilModel,
                "MKQLEDKVEELLSKNYHLENEVARLKKLV",
                "abcdefgabcdefgabcdefgabcdefga")
## display result
GCN4wt
## plot profile
plot(GCN4wt)
## predict oligomerization of unknown sequence (Marcoil example)
MarcoilEx<-predict(PrOCoilModel,
                 "MGECDQLLVFMITSRVLVLSTLIIMDSRQVYLENLRQFAENLRQNIENVHSFLENLRADLENLRQKFPGKW
                 "-------------------------------abcdefgabcdefgabcdefgabcdefgabcdefg--------------")
## display result
MarcoilEx[[1]]
## plot profile
plot(MarcoilEx[[1]])
```
profile-methods *Retrieve prediction profile from a CCProfile object*

## <span id="page-9-0"></span>Description

Function for retrieving the prediction profile from a [CCProfile](#page-3-0) object

## Usage

```
## S4 method for signature 'CCProfile'
profile(fitted)
```
## Arguments

fitted the coiled coil prediction to be considered

## Details

The function profile provides an accessor function for retrieving the prediction profile from a [CCProfile](#page-3-0) object without the need to directly access the profile slot.

## Value

profile returns a vector with the prediction profile.

# Author(s)

Ulrich Bodenhofer <bodenhofer@bioinf.jku.at>

<span id="page-9-1"></span>

#### <span id="page-10-1"></span>readCCModel 11

#### References

<http://www.bioinf.jku.at/software/procoil/>

Mahrenholz, C.C., Abfalter, I.G., Bodenhofer, U., Volkmer, R., and Hochreiter, S. (2011) Complex networks govern coiled coil oligomerization - predicting and profiling by means of a machine learning approach. Mol. Cell. Proteomics. DOI: 10.1074/mcp.M110.004994

## See Also

[procoil](#page-8-0), [CCProfile](#page-3-0), [predict-methods](#page-6-1)

#### Examples

```
## predict oligomerization of GCN4 wildtype
GCN4wt<-predict(PrOCoilModel,
                "MKQLEDKVEELLSKNYHLENEVARLKKLV",
                "abcdefgabcdefgabcdefgabcdefga")
```

```
## show raw prediction profile
profile(GCN4wt)
```
<span id="page-10-0"></span>readCCModel *Reading a coiled coil predicton model from a file*

#### Description

Function to read a coiled coil prediction model from a file into a [CCModel](#page-0-0) object.

#### Usage

```
readCCModel(file)
```
#### Arguments

file the name of the file from which the model should be read

## Details

This function is more or less for testing purposes and future safety. Once the package procoil is loaded, the default model [PrOCoilModel](#page-0-2) is pre-loaded. The function readCCModel can be used to load alternative models that may be published in the future (or created manually by intensionally changing parameters). The file must be a comma-separated table with two columns. The left column must contain strings and the right column must contain numerical values. Entries in the first column that start with '\\_' refer to model parameters that are directly written into the corresponding slots of the resulting model. All other entries are interpreted as patterns (with the corresponding weights in the second columns). See [CCModel](#page-0-0) for an overview of model parameters.

## Value

Upon successful completion, the function returns a [CCModel](#page-0-0) object. In case of an error, the function does not return any value.

## Note

The PrOCoil model is available on on [http://www.bioinf.jku.at/software/procoil/](http://www.bioinf.jku.at/software/procoil/PrOCoilModel.patternmodel) [PrOCoilModel.patternmodel](http://www.bioinf.jku.at/software/procoil/PrOCoilModel.patternmodel). in exactly the format the function readCCModel requires. Analogously for the alternative model optimized for balanced accuracy (see [CCModel](#page-0-0)): [http:](http://www.bioinf.jku.at/software/procoil/PrOCoilModelBA.patternmodel) [//www.bioinf.jku.at/software/procoil/PrOCoilModelBA.patternmodel](http://www.bioinf.jku.at/software/procoil/PrOCoilModelBA.patternmodel)

#### Author(s)

Ulrich Bodenhofer <bodenhofer@bioinf.jku.at>

## References

<http://www.bioinf.jku.at/software/procoil/>

Mahrenholz, C.C., Abfalter, I.G., Bodenhofer, U., Volkmer, R., and Hochreiter, S. (2011) Complex networks govern coiled coil oligomerization - predicting and profiling by means of a machine learning approach. Mol. Cell. Proteomics. DOI: 10.1074/mcp.M110.004994

## See Also

[procoil](#page-8-0), [CCModel-class](#page-0-0)

## Examples

```
## Not run: ## read example model file
testmodel<-readCCModel("http://www.bioinf.jku.at/software/procoil/PrOCoilModel.patternmod
## display summary of example model
testmodel
## display 10 heightes pattern weights
weights(testmodel)[1:10]
## End(Not run)
```
<span id="page-11-0"></span>show-methods *Functions for CCModel class*

## <span id="page-11-1"></span>Description

Display information about [CCModel](#page-0-0) and [CCProfile](#page-3-0) objects

## Usage

```
## S4 method for signature 'CCModel'
show(object)
## S4 method for signature 'CCProfile'
show(object)
```
# Arguments

object An object of class [CCModel](#page-0-0) or [CCProfile](#page-3-0)

<span id="page-11-2"></span>

#### show-methods 13

#### Details

If called for an object of class [CCModel](#page-0-0), show displays a summary of data in the [CCModel](#page-0-0) object. Since the number of pattern weights is potentially large, these values are not displayed by show. In order to see the pattern weights (for what reason ever), directly access the weights slot (see example below).

If called for an object of class [CCProfile](#page-3-0), show displays a summary of the prediction result, including the sequence, its heptad register, the discriminant function value, and the final prediction (trimer or dimer). The prediction profile itself is not displayed. To access the profile, directly access the profile slot (see also [CCProfile](#page-3-0)).

# Value

Both variants of show returns an invisible NULL

## Author(s)

Ulrich Bodenhofer <bodenhofer@bioinf.jku.at>

#### References

<http://www.bioinf.jku.at/software/procoil/>

Mahrenholz, C.C., Abfalter, I.G., Bodenhofer, U., Volkmer, R., and Hochreiter, S. (2011) Complex networks govern coiled coil oligomerization - predicting and profiling by means of a machine learning approach. Mol. Cell. Proteomics. DOI: 10.1074/mcp.M110.004994

# See Also

[procoil](#page-8-0), [CCModel](#page-0-0), [CCProfile](#page-3-0)

## Examples

```
## display summary of default model
show(PrOCoilModel)
## show all pattern weights
PrOCoilModel@weights
## predict oligomerization of GCN4 wildtype
GCN4wt<-predict(PrOCoilModel,
                "MKQLEDKVEELLSKNYHLENEVARLKKLV",
                "abcdefgabcdefgabcdefgabcdefga")
## show result
```
show(GCN4wt)

<span id="page-13-2"></span><span id="page-13-1"></span>weights-methods *Retrieve pattern weights from a CCModel object*

## <span id="page-13-0"></span>Description

Function for retrieving the pattern weights from a [CCModel](#page-0-0) object

## Usage

```
## S4 method for signature 'CCModel'
weights(object)
```
## Arguments

object The model to be considered; can either be one of the models included in the package ([PrOCoilModel](#page-0-2) and [PrOCoilModelBA](#page-0-2)) or any other model loaded or created by the user. For a detailed explanation of the two default models, see [CCModel](#page-0-0).

# Details

The function weights provides an accessor function for retrieving the pattern weights from a [CCModel](#page-0-0) object without the need to directly access the weights slot.

# Value

weights returns a list of pattern weights.

## Author(s)

Ulrich Bodenhofer <bodenhofer@bioinf.jku.at>

## References

<http://www.bioinf.jku.at/software/procoil/>

Mahrenholz, C.C., Abfalter, I.G., Bodenhofer, U., Volkmer, R., and Hochreiter, S. (2011) Complex networks govern coiled coil oligomerization - predicting and profiling by means of a machine learning approach. Mol. Cell. Proteomics. DOI: 10.1074/mcp.M110.004994

## See Also

[procoil](#page-8-0), [CCModel](#page-0-0), [CCProfile](#page-3-0), [readCCModel](#page-10-0)

# Examples

```
## show weight of pattern "N..La"
weights(PrOCoilModel)[["N..La"]]
## show the 10 patterns that are most indicative for trimers
## (as the weights are sorted in descending order in PrOCoilModel)
weights(PrOCoilModel)[1:10]
## show the 10 patterns that are most indicative for dimers
```
# weights-methods 15

```
## (as the weights are sorted in descending order in PrOCoilModel)
nW <- length(weights(PrOCoilModel))
weights(PrOCoilModel)[nW:(nW - 9)]
## show weight of pattern "N..La"
weights(PrOCoilModelBA)[["N..La"]]
## show the 10 patterns that are most indicative for trimers
## (as the weights are sorted in descending order in PrOCoilModelBA)
weights(PrOCoilModelBA)[1:10]
## show the 10 patterns that are most indicative for dimers
## (as the weights are sorted in descending order in PrOCoilModelBA)
nW <- length(weights(PrOCoilModelBA))
weights(PrOCoilModelBA)[nW:(nW - 9)]
```
# Index

∗Topic classes CCModel-class, [1](#page-0-3) CCProfile-class, [4](#page-3-1) ∗Topic classif plot-methods, [5](#page-4-1) predict-methods, [7](#page-6-2) profile-methods, [10](#page-9-1) show-methods, [12](#page-11-2) weights-methods, [14](#page-13-2) ∗Topic data readCCModel, [11](#page-10-1) ∗Topic manip readCCModel, [11](#page-10-1) ∗Topic methods plot-methods, [5](#page-4-1) predict-methods, [7](#page-6-2) profile-methods, [10](#page-9-1) show-methods, [12](#page-11-2) weights-methods, [14](#page-13-2) ∗Topic models plot-methods, [5](#page-4-1) predict-methods, [7](#page-6-2) profile-methods, [10](#page-9-1) show-methods, [12](#page-11-2) weights-methods, [14](#page-13-2) ∗Topic package procoil-package, [9](#page-8-1)

```
CCModel, 4, 5, 7–9, 11–14
CCModel (CCModel-class), 1
CCModel-class, 12
CCModel-class, 1
CCProfile, 6–14
CCProfile (CCProfile-class), 4
CCProfile-class, 4
```

```
legend, 6
```

```
plot, 4–6, 9
plot (plot-methods), 5
plot,CCProfile,CCProfile-method
       (plot-methods), 5
plot,CCProfile,missing-method
       (plot-methods), 5
```
plot-methods, [5](#page-4-1) plot.CCProfile *(*plot-methods*)*, [5](#page-4-1) predict, *[2](#page-1-0)*, *[4](#page-3-1)*, *[9](#page-8-1)* predict *(*predict-methods*)*, [7](#page-6-2) predict,CCModel-method *(*predict-methods*)*, [7](#page-6-2) predict-methods, *[3](#page-2-0)*, *[11](#page-10-1)* predict-methods, [7](#page-6-2) predict.CCModel *(*predict-methods*)*, [7](#page-6-2) procoil, *[4](#page-3-1)*, *[7,](#page-6-2) [8](#page-7-0)*, *[11](#page-10-1)[–14](#page-13-2)* procoil *(*procoil-package*)*, [9](#page-8-1) procoil-package, [9](#page-8-1) PrOCoilModel, *[8,](#page-7-0) [9](#page-8-1)*, *[11](#page-10-1)*, *[14](#page-13-2)* PrOCoilModel *(*CCModel-class*)*, [1](#page-0-3) PrOCoilModelBA, *[8,](#page-7-0) [9](#page-8-1)*, *[14](#page-13-2)* PrOCoilModelBA *(*CCModel-class*)*, [1](#page-0-3) profile, *[4,](#page-3-1) [5](#page-4-1)* profile *(*profile-methods*)*, [10](#page-9-1) profile,CCProfile-method *(*profile-methods*)*, [10](#page-9-1) profile-methods, [10](#page-9-1) profile.CCProfile *(*profile-methods*)*, [10](#page-9-1)

```
readCCModel, 1, 9, 11, 14
```

```
show, 4, 5
show (show-methods), 12
show,CCModel-method
       (show-methods), 12
show,CCProfile-method
       (show-methods), 12
show-methods, 2, 3
show-methods, 12
show.CCModel (show-methods), 12
show.CCProfile (show-methods), 12
```
weights, *[2](#page-1-0)* weights *(*weights-methods*)*, [14](#page-13-2) weights,CCModel-method *(*weights-methods*)*, [14](#page-13-2) weights-methods, *[3](#page-2-0)* weights-methods, [14](#page-13-2)

# $I$ <sup>17</sup>

weights.CCModel *(*weights-methods *)* , [14](#page-13-2)